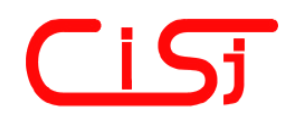

**computing@computingonline.net www.computingonline.net**

**ISSN 1727-6209** International Journal of Computing

# **СЕГМЕНТАЦИЯ ИЗОБРАЖЕНИЙ СОСУДОВ НА АНГИОГРАММАХ В ПРОСТРАНСТВЕ КОЭФФИЦИЕНТОВ ПРЕОБРАЗОВАНИЯ С ОБОБЩЕННЫМИ ВЕЙВЛЕТ-ФУНКЦИЯМИ**

## **Марина Полякова**

Одесский национальный политехнический университет, пр. Шевченко, 1, Одесса, 65044, Украина, marina\_polyakova@rambler.ru

**Резюме:** *Разработан метод сегментации изображений сосудов на ангиограммах, включающий анализ собственных значений матрицы Гессе для каждого пикселя изображения. Вычисление элементов матрицы Гессе проводилось при помощи обобщенных вейвлет-функций с компактным носителем. Последнее позволило повысить быстродействие метода сегментации ангиограмм за счет замены нескольких уровней обработки одним.* 

**Ключевые слова:** *сегментация изображений, вейвлет-преобразование, ангиограмма.* 

## **SEGMENTATION OF VESSELS IMAGES ON ANGIOGRAMS IN SPACE OF TRANSFORMATION COEFFICIENTS WITH COMMON WAVELET FUNCTIONS**

## **Marina Polyakova**

Odessa National Polytechnic University, 1, Shevchenko Avenue, Odessa, 65044, Ukraine, marina\_polyakova@rambler.ru

**Abstract:** *The method of vessel segmentation on angiogram is elaborated. It includes the analysis of own values of Hessian for every pixel of image. The elements of Hessian calculated from the image convolution by the common wavelet functions with a compact support. This decreases the conputational complexity of method of segmentation of angiograms due to replacement of a few levels of data processing by one.* 

**Keywords:** *segmentation of images, wavelet transform, angiogram.* 

## **ВВЕДЕНИЕ**

Основную долю среди общей смертности в Украине составляют сердечно-сосудистые заболевания. Сердце зависит от собственной системы кровообращения – коронарных артерий (КА), так как внутренняя оболочка сердца препятствует поступлению в него питательных веществ и кислорода из крови. С течением времени разрастание соединительной ткани в стенках коронарных сосудов, а также отложение холестерина и кальция утолщают внутреннюю оболочку сосудов. Последнее

приводит к сужению просвета КА и образованию в них тромбов – стенозу. Вследствие этого происходит омертвление и последующее рубцевание участка сердечной ткани – инфаркт миокарда, сопровождающийся нарушением ритма сердечных сокращений [1].

Для диагностики поражений сосудов в кардиологии активно применяется ангиографическое исследование коронарных сосудов, направленное на верификацию диагноза ишемической болезни сердца, уточнение локализации поражения сосудистого

русла, на основе чего врачом определяется тактика лечения.

Одной из базовых процедур ангиографического исследования является сегментация дерева сосуда на ангиограммах, которая проводится по признаку равной интенсивности. Цель сегментации – сокращение объема обрабатываемой информации и обеспечение инвариантности к преобразованиям интенсивности изображений. В процессе сегментации ангиографических изображений решаются задачи локализации дерева сосуда на ангиограмме и бинаризации ангиографического изображения. Далее проводится анализ бинаризованного изображения ангиограммы [2].

Метод сегментации ангиограмм применяется на одном из этапов решения задачи восстановления пространственной структуры КА (рис. 1) [3]. Пространственная модель сосудов сердца позволяет получить численные оценки их геометрических характеристик и визуализировать пространственную структуру сосудов. Результат восстановления пространственной структуры КА применяется в случаях, когда поражение сосуда просматривается на ангиограмме в одной из проекций, в то время как на ангиограмме в другой проекции тот же сосуд в норме [3].

Проведенный анализ существующих методов сегментации изображений сосудов на ангиограммах показал, что основным недостатком этих методов является высокое время обработки или, как альтернатива, высокий уровень аппаратных затрат. Однако необходимость принятия решения о хирургическом вмешательстве накладывает временные ограничения на метод сегментации ангиографических изображений. Поэтому для сокращения вычислительных затрат в методах сегментации ангиорамм используют многомасштабную обработку изображений [4].

Так, метод работы [4] выполняет локализацию дерева сосудов на ангиограмме путем анализа собственных значений матрицы Гессе  $H(x, y)$  в каждой точке изображения  $I(x, y)$ ,  $x = 1, ..., N$ ;  $y = 1, ..., M$ . При вычислении этой матрицы учитывалось, что ширина сосуда на всей его протяженности изменяется. Поэтому для выделения фрагментов сосуда различной ширины выполнялось масштабно-

пространственное представление ангиографического изображения [5] и анализ собственных значений матрицы Гессе проводился на фиксированном множестве значений масштаба. Для каждого из значений масштаба *s* путем свертки с производной гауссиана вычислялись частные производные изображения *I*(*x*, *y*):  $I_{rr}(x, y)$ ,  $I_{rr}(x, y)$ ,  $I_{vr}(x, y)$ ,  $I_{vr}(x, y)$ .

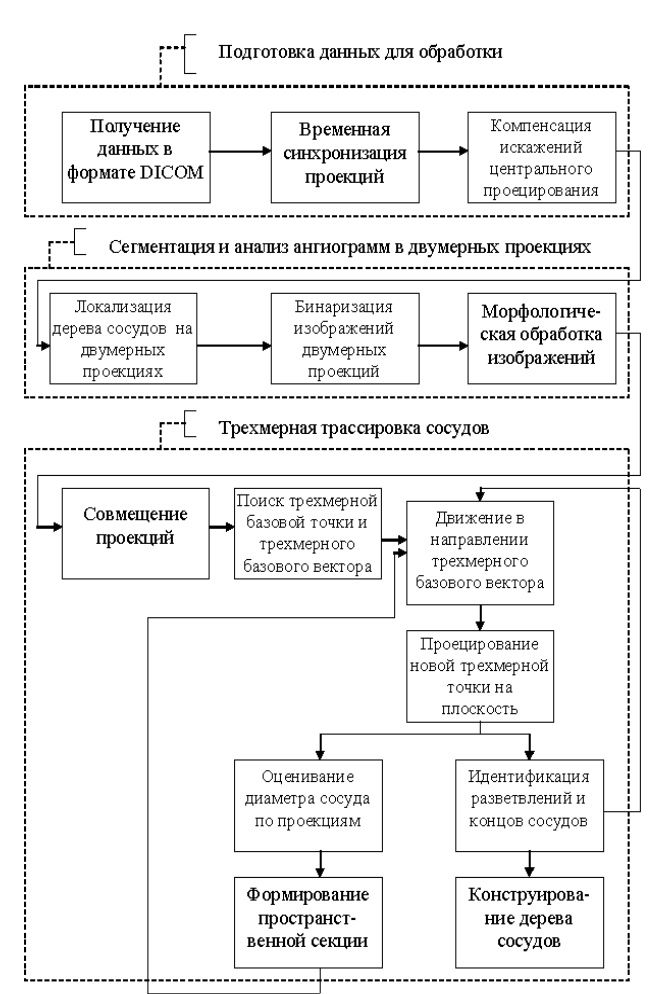

#### **Рис. 1 – Функциональная схема восстановления пространственной структуры КА [3]**

Применение свертки с производной гауссиана при вычислении частных производных изображения обусловлено тем, что двукратное дифференцирование ведет к резкому повышению уровня помех. Однако при многомасштабной обработке изображения время обработки хотя и снижается, оно попрежнему не удовлетворяет временным ограничениям методов сегментации ангиограмм. Повысить быстродействие рассматриваемого метода сегментации ангиограмм можно путем применения разработанной в [6] обобщенной вейвлет-

функции с компактным носителем, заменив несколько уровней обработки одним. Последнее достигается за счет того, что свертка с обобщенной вейвлет-функцией с компактным носителем аналогична использованию набора полосовых фильтров. К тому же применение обобщенных вейвлет-функций обеспечивает качество локализации дерева сосудов на ангиограмме, необходимое для принятия диагностического решения.

Целью работы является сокращение времени обработки ангиограмм за счет применения обобщенных вейвлет-функций с компактным носителем для локализации дерева сосудов. Для достижения поставленной цели решаются следующие задачи:

- анализ существующих методов сегментации изображений сосудов на ангиограммах;

- разработка метода сегментации изображений сосудов на ангиограммах в пространстве преобразования с вейвлетфункцией и анализа результатов сегментации;

исследование быстродействия и помехоустойчивости разработанного метода при сегментации изображений, полученных в ходе ангиографического исследования коронарных сосудов.

## **1. АНАЛИЗ СУЩЕСТВУЮЩИХ МЕТОДОВ СЕГМЕНТАЦИИ ИЗОБРАЖЕНИЙ СОСУДОВ НА АНГИОГРАММАХ**

Методы выделения сосудов на ангиограммах должны учитывать особенности ангиографических изображений, а также удовлетворять временным ограничениям при обработке большого количества изображений. В [2] эти методы разделяют на 4 группы: распознавания образов, оценивания параметров модели, прослеживания и классификационные. Из классификационных методов при обработке ангиограмм применялись нейронные сети и кластерный анализ, которые не учитывают при сегментации пространственное расположение

пикселей изображения и непомехоустойчивы. Для этих методов характерны большие вычислительные затраты.

Методы оценивания параметров модели, в частности модели деформации, требуют инициализации параметров и их изменения на каждой итерации метода, и обладают большими вычислительными затратами. При отсутствии явных ограничений на форму объекта к последнему могут быть присоединены пиксели, не принадлежащие объекту.

К методам распознавания образов, используемых для выделения сосудов на ангиограммах, относятся согласованная фильтрация, наращивание областей, построение скелетона. Согласованная фильтрация использует предположения о форме профиля сосуда для построения набора фильтров различной ориентации. Недостатком этого метода является большие вычислительные затраты и плохое различение Т-пересечений сосудов. Однако существуют модификации базового метода, позволяющие снизить время обработки при согласованной фильтрации. Метод наращивания областей требует задания "центров группирования" и может присоединять к объекту пиксели изображения, которые к нему не относятся.

В методах построения скелетона предполагается, что значения интенсивности пикселей изображения формируют карту рельефа местности, на которой гребни соответствуют центральным линиям сосудов. К недостаткам этой группы методов относятся проблема автоматизации выбора порога, большие вычислительные затраты и проблема получения связного множества пикселей, из которого впоследствии формируются центральные линии сосудов. Вместо анализа карты рельефа с последующей топологической разметкой [7] для повышения быстродействия в методе построения скелетона работы [4] выполнялось масштабно-пространственное представление изображений, а обработка проводилась по следующей схеме (рис. 2).

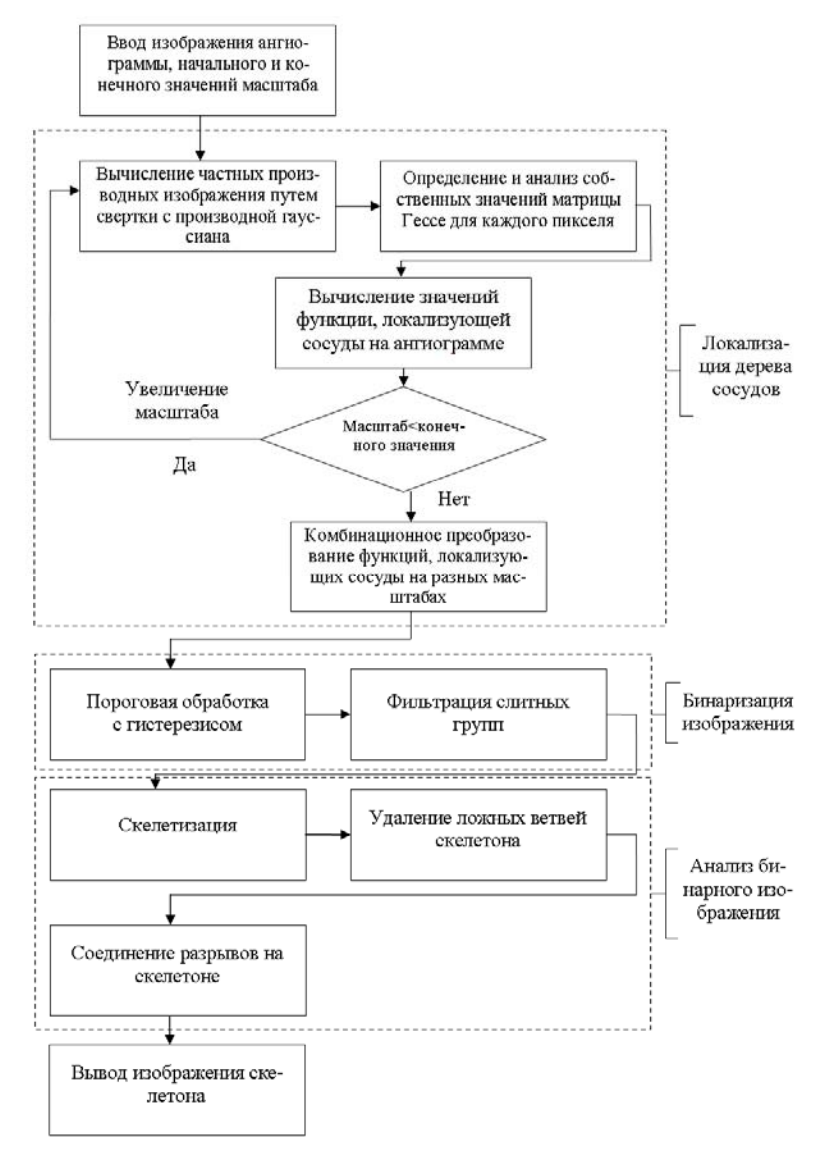

**Рис. 2 – Функциональная схема метода сегментации изображений сосудов на ангиограммах работы [4] и анализа результата сегментации**

В предлагаемой модификации метода работы [4] для нахождения частных производных проводится преобразование с обобщенной вейвлет-функцией с компактным носителем на единственном масштабе.

В результате вычисления значений обобщенной вейвлет-функции ψ(*x*) с компактным носителем получаем дискретную последовательность  $\{\Psi_n\}_{n=0}^N$ , где *N* количество коэффициентов этой последовательности, которую используем в качестве коэффициентов фильтра для обработки изображений [6]. На рис. 3 показана импульсная характеристика фильтра  $\{\psi_n\}_{n=0}^N$ , полученная путем применения 3-х итераций каскадного алгоритма [8] к двумасштабному разностному уравнению с коэффициентами

$$
\left\{-\frac{1}{2^{3+\alpha}}, \frac{1}{2^{2+\alpha}}, -\frac{1}{2^{1+\alpha}}, 1, 1, -\frac{1}{2}, \frac{1}{2^{2+\alpha}}, -\frac{1}{2^{3+\alpha}}\right\},\right\}
$$

где  $\alpha = 0.7$ ; масштабированными к единице.

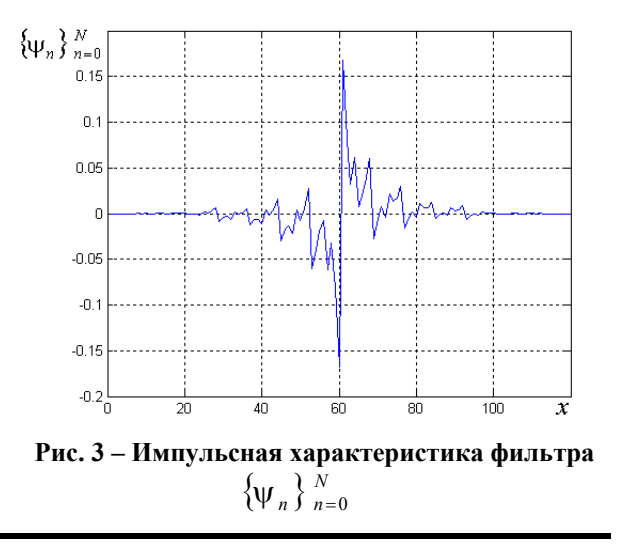

### **2. МЕТОД СЕГМЕНТАЦИИ ИЗОБРАЖЕНИЙ СОСУДОВ НА АНГИОГРАММАХ В ПРОСТРАНСТВЕ ПРЕОБРАЗОВАНИЯ С ОБОБЩЕННОЙ ВЕЙВЛЕТ-ФУНКЦИЕЙ**

С применением обобщенной вейвлет-функции с компактным носителем метод работы [4] в данной работе был модифицирован следующим образом (рис. 4).

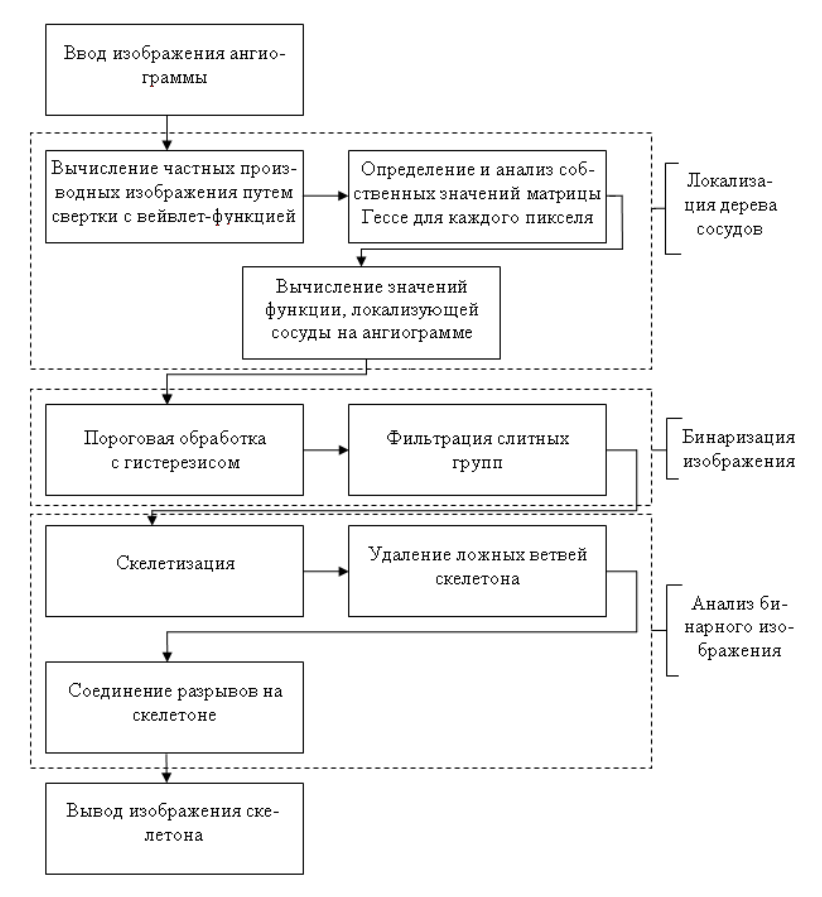

**Рис. 4 – Функциональная схема метода сегментации изображений сосудов на ангиограммах в пространстве преобразования с обобщенной вейвлет-функцией и анализа результатов сегментации**

Фильтр { } *<sup>N</sup>* ψ*<sup>n</sup> <sup>n</sup>* <sup>=</sup><sup>0</sup> использовался для нахождения частных производных изображения  $I_{xx}(x, y), I_{xy}(x, y), I_{yx}(x, y), I_{yy}(x, y)$ . Далее согласно методу работы [4] для каждого пикселя изображения вычислялась матрица Гессе  $H(x, y)$  по формуле

$$
H(x, y) = \begin{pmatrix} I_{xx}(x, y) & I_{xy}(x, y) \\ I_{yx}(x, y) & I_{yy}(x, y) \end{pmatrix}
$$

и определялись собственные значения этой матрицы  $\lambda_h(x, y)$  и  $\lambda_h(x, y)$ , где  $|\lambda_h(x, y)| \ge |\lambda_h(x, y)|$ . Предполагалось, что сосуды на ангиограмме обозначены темным цветом на более светлом фоне, тогда они могут быть выделены при помощи следующих условий на собственные значения матрицы Гессе в каждой точке изображения:

$$
\lambda_h(x, y) \gg \lambda_l(x, y), \tag{1}
$$

$$
\lambda_{i}(x, y) \approx 0, \qquad (2)
$$

$$
\lambda_h(x, y) > 0.
$$
 (3)

Условия (1) – (2) позволяют обнаружить на изображении объекты, похожие на сосуды. Условие (3) означает, что подобные объекты выделены темным цветом на светлом фоне.

Далее в точках изображения, в которых выполняется условие (3), вычисляются две характеристики:  $S(x, y)$  и  $R_h(x, y)$ .  $R_h(x, y)$ показывает, насколько форма объекта на изображении близка к пятну,

( , ) ( , ) ( , ) *x y <sup>x</sup> <sup>y</sup> <sup>R</sup> <sup>x</sup> <sup>y</sup> h l <sup>b</sup>* λ <sup>λ</sup> <sup>=</sup> . Так как

 $|\lambda_h(x, y)| > |\lambda_h(x, y)|$ , то  $R_h(x, y)$  принимает значения из отрезка  $[-1, 1]$ , а для пикселей объектов, похожих на сосуды,  $R_h(x, y)$  близка к

нулю. Функция *S*(*x*, *y*) характеризует помехоустойчивость представления изображения сосудов с помощью собственных значений матрицы Гессе и вычисляется как норма Фробениуса этой матрицы:

$$
S(x, y) = \left\|H(x, y)\right\|_{F} = \sqrt{\left|\lambda_{i}(x, y)\right| + \left|\lambda_{h}(x, y)\right|}.
$$

Значения *S*(*x*, *y*) малы в зашумленных областях изображения со слабо различимыми фрагментами сосудов. В точках изображения, для которых условие (3) не выполняется, функции  $S(x, y)$  и  $R_h(x, y)$  полагаются равными нулю.

На основе функций  $S(x, y)$  и  $R_h(x, y)$ определяется функция  $g_{c, \beta}(x, y)$ , локализующая сосуды на ангиограмме:

$$
g_{c,\beta}(x,y) = \begin{cases} e^{-R_{\beta}^{2}(x,y)/2\beta^{2}}(1-e^{-S^{2}(x,y)/2c^{2}}), \\ \text{ecIH} \left| \lambda_{h}(x,y) \right| > 0, \\ 0, \quad \text{B} \quad \text{противном} \quad \text{c} \text{Jy.} \end{cases}
$$

где *c*, β – параметры. В [9] β фиксировалось равным 0,5; *c* полагалось равным половине максимального по (*x*, *y*) значения  $\|H(x, y)\|_{E}$ ,  $x = 1, ..., N$ ,  $y = 1, ..., M$ .

При реализации базового метода работы [4] в процессе многомасштабной обработки функция  $g_{c, \beta}(x, y)$  вычислялась для каждого из значений масштаба *s* из фиксированного множества *S* . В результате получался набор функций  $\left. V_{s_0}(x, y) = g_{c, \beta}(x, y) \right|_{s=s_0}$ . Далее для каждого пикселя изображения определялось значение  $V(x, y) = \max_{s_0 \in S} V_{s_0}(x, y)$ . K функции  $V(x, y)$ затем применялось пороговая обработка с гистерезисом [10].

В предлагаемой модификации базового метода для нахождения частных производных изображения проводится преобразование с обобщенной вейвлет-функцией с компактным носителем на единственном масштабе. Затем с учетом результата преобразования вычисляется функция  $g_{c, \beta}(x, y)$ . Далее пороговая обработка с гистерезисом применяется непосредственно к функции  $g_{c, \beta}(x, y)$ , т. е. в качестве  $V(x, y)$ выбирается  $g_{c, \beta}(x, y)$ :  $V(x, y) = g_{c, \beta}(x, y)$ .

В ходе пороговой обработки с гистерезисом изображение  $V(x, y)$  преобразовалось

бинарное изображение *B*(*x*, *y*) с помощью двух порогов – верхнего и нижнего. Верхний и нижний пороги для обработки изображения определялись как *<sup>h</sup>* α *t* и *<sup>h</sup>* β *t* ,  $\alpha > \beta$ ,  $\alpha > 0$ ,  $\beta > 0$ , – параметры (например,  $\alpha = 1, 1; \beta = 0.9$ ,  $t<sub>k</sub>$  – значение порога, вычисленное методом работы [11].

Полученное бинарное изображение *B*(*x*, *y*) содержало мелкие отдельно расположенные темные и белые области. Такие фрагменты препятствовали построению качественного скелетона на следующем шаге обработки ангиограммы. Поэтому к изображению *B*(*x*, *y*) применялась фильтрация слитных групп [12]. Далее выполнялась скелетизация бинарного изображения и удаление ложных ветвей скелетона изображения путем стирания концевых точек при условии, что длина паразитных составляющих не превышает заданного числа пикселей и не достигнута точка ветвления.

После скелетизации бинарного изображения проводилось морфологическое восстановление связности сосудов, которое заключалось в выборе на скелетоне изображения пар соединяемых точек разрыва [13]. Разрывы линий соединяются при выполнении двух условий [3]:

1) расстояние между разрывами не должно превышать пороговое значение;

2) направления линий в точках разрыва должны быть согласованы, т. е. при соединении не должно возникать изгибов.

Поэтому при соединении разрывов на дереве сосудов задаем следующие параметры метода: минимальное расстояние  $d_{\min}$  между соединяемыми точками; количество *l* точек, которые учитываются при построении секущей в точке разрыва; а также минимальное значение min *c* косинуса угла между векторами секущих в точке разрыва.

Процесс соединения разрывов осуществляется с учетом скелетона дерева сосудов, на котором, прежде всего, определяются конечные точки. Из найденных конечных точек скелетона выбираются и далее обрабатываются только те точки, расстояние между которыми не превышает  $d_{\min}$ . Для каждой такой *i*-й точки,  $i = 1, ..., n; n$  – количество обрабатываемых точек; строится вектор  $t_i$  секущей, учитывающий *l* точек скелетона, связанных с *i* й точкой разрыва. Далее вычисляется косинус угла между каждой парой векторов  $\overline{t_i}, \overline{t_i}$ ; *i* ≠ *j*; *i*, *j* = 1, ..., *n*; и соединяются только те пары точек *i*, *j*, для которых косинус угла между  $\overline{t}_i$ ,  $\overline{t}_j$  превышает  $c_{\min}$ .

## **3. ЭКСПЕРИМЕНТАЛЬНЫЕ ИССЛЕДОВАНИЯ**

Формирование исследуемых в данной работе ангиограмм проводилось с помощью двухпроекционной ангиографической системы Simens Bicor по схеме, приведенной в [14]. Полученные полутоновые изображения ангиограмм размером 512х512 пикселей характеризовались следующими особенностями [15]:

1) слабым контрастом между КА и фоном; изображения содержали аддитивный гауссовский белый шум, причем отношение сигнал/шум составляло 41 – 76 по мощности;

2) априорно неизвестной и сильно изменяющейся в зависимости от пациента формой дерева сосуда;

3) изображение сосуда перекрывали резкие тени от костей и других соседних органов (неоднородный фон).

Результаты выделения дерева сосудов на ангиограммах правой КА в норме с применением производной гауссиана на 2-х масштабах (*s* = 1,5 и *s* = 5) показаны на рис. 5. Дерево сосудов, выделенное с использованием производной гауссиана, практически на всем своем протяжении согласуется с объектом, выделенным кардиологом. Однако, из-за слабой различимости некоторых фрагментов сосудов имеются отличия.

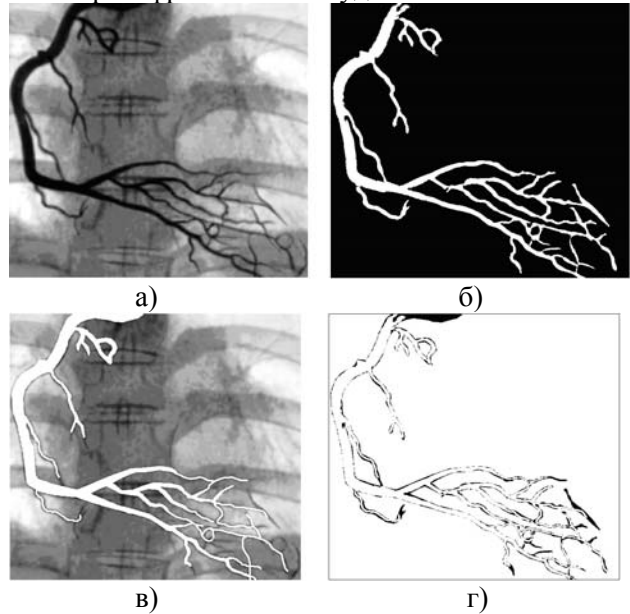

**Рис. 5 – Ангиограмма правой КА в норме (прямая проекция) (а); дерево сосудов, полученное с использованием производной гауссиана (б); дерево сосудов, выделенное кардиологом (в); отличия на изображениях с рис. 5, б и 5, в (г)** 

На рис. 6 представлены результаты выделения дерева сосудов на ангиограмме с рис. 5, а с использованием обобщенной вейвлет-функции с компактным носителем.

Заметим, что применение обобщенной вейвлет-функции с компактным носителем не требует вычисления функций  $g_{c, \beta}(x, y)$  при разных значениях *s*, что позволяет сократить время обработки. К тому же область дерева сосудов, выделенная с использованием обобщенной вейвлет-функции с компактным носителем меньше отклоняется от целевой области, чем при использовании производной гауссиана.

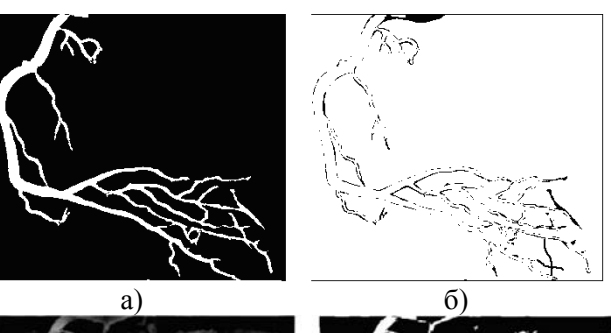

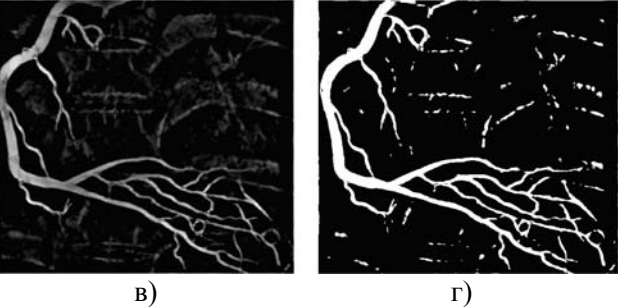

**Рис. 6 – Дерево сосуда для ангиограммы с рис. 5, а; полученное с использованием обобщенной вейвлет-функции с компактным носителем (а); отличия по сравнению с обьектом, выделенным кардиологом** (б); **изображение**  $V(x, y)$  (в); **результат пороговой обработки с гистерезисом (г)** 

При проведении экспериментальных исследований учитывалось, что выделение сосудов на ангиограммах преследует две цели: получение центральных линий крупных сосудов для дальнейшей обработки и количественная

оценка затенения артерий. Обозначим *W* (*x*, *y*) – выходное изображение, полученное путем выделения сосудов на ангиограмме, и сравним его с изображением  $W_0(x, y)$ , представляющим результат сегментации врачом-диагностом исходной ангиограммы. Вычислялись следующие характеристики [9]: среднеквадратичная ошибка  $MSE(W_0, W)$ ; коэффициент корреляции

 $NC(W_0, W)$ ; вероятность  $\alpha$  ошибки первого рода (ложной тревоги)

$$
\alpha(W_0, W) = \frac{1}{NM} \sum_{(x, y) \in Z_{W_0}} W(x, y),
$$
 (4)

где  $Z_{W_0} = \{(x, y) | W_0(x, y) = 0 \}$  – множество точек вне дерева сосуда на изображении  $W_0(x, y)$ , *NM* – количество пикселей изображения ангиограммы; вероятность β ошибки второго рода (пропуск точки сосуда)

$$
\beta(W_0, W) = \frac{1}{NM} \sum_{(x, y) \in Z_W} W_0(x, y),
$$
\n(5)

где  $Z_W = \{(x, y) \mid W(x, y) = 0\}$  – множество точек вне дерева сосуда на изображении  $W(x, y)$ .

Результаты оценивания этих характеристик на 37 ангиограммах, сегментированных базовым и модифицированным методом, приведены в табл. 1 – 2.

#### **Таблица 1. Результаты оценивания характеристик на ангиограммах, сегментированных базовым методом**

| Значе-<br>ние<br>харак-<br>терис-<br>тики | <b>MSE</b> | NC    | $\alpha$ | β     | Время<br>обра-<br>ботки,<br>c |
|-------------------------------------------|------------|-------|----------|-------|-------------------------------|
| Среднее                                   | 0,029      | 0,807 | 0,017    | 0,012 | 53,0                          |
| Макси-                                    | 0,035      | 0,792 | 0,023    | 0,017 | 57,1                          |
| мальное                                   |            |       |          |       |                               |
| Мини-                                     | 0,019      | 0,827 | 0,011    | 0,008 | 48,0                          |
| мальное                                   |            |       |          |       |                               |

**Таблица 2. Результаты оценивания характеристик на ангиограммах, сегментированных модифицированным методом**

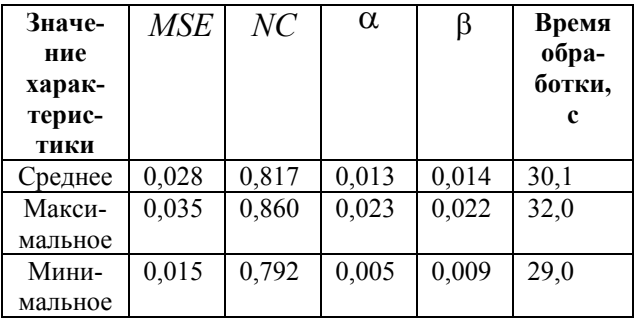

Проанализируем полученные результаты. Заметим, что применение обобщенной вейвлетфункции с компактным носителем позволило снизить среднеквадратичную ошибку на 5 % и повысить коэффициент корреляции на 1 %. При этом вероятность α ошибки 1-го рода сократилась на 21,5 %, а вероятность β ошибки 2-го рода возросла на 14 %. Время обработки изображений модифицированным методом сократилось по сравнению с базовым методом на 43 % за счет уменьшения количества уровней обработки.

Далее проводилось сравнение скелетона *S* бинарного изображения, полученного путем сегментации ангиограммы автоматизированным методом (базовым или модифицированным), со скелетоном *М* изображения, являющегося результатом сегментации той же ангиограммы экспертом (рис. 7). Вычислялись следующие характеристики [9]:

1) отношение количества пикселей на скелетонах:

$$
SMCR(S,M) = \frac{|S|}{|M|},\tag{6}
$$

где *S* , *M* – количество пикселей скелетонов *S* и *M* соответственно;

2) геометрическая характеристика отличия скелетона *M* до скелетона *S* :

$$
MSD(S, M) = \left\{ \min_{s \in S} d(m, s) \mid m \in M \right\}, (7)
$$

где *d* (*m*,*s*) – евклидово расстояние между точками *m* и *s*;

3) геометрическая характеристика отличия скелетона *S* до скелетона *M* :

$$
SMD(S, M) = \lim_{m \in M} d(m, s) \quad | s \in S \quad . \quad (8)
$$

Результаты оценивания характеристик (6) – (8) на ангиограммах правой и левой КА, сегментированных базовым и модифицированным методом, приведены в табл. 3.

Согласно результатам табл. 3 применение обобщенной вейвлет-функции с компактным носителем для сегментации ангиограмм приводит к снижению отношения количества пикселей скелетонов на 14 %, среднего значения *SMD*(*S*, *M* ) в 1,6 раза, стандартного отклонения *SMD*(*S*, *M* ) в 1,5 раза, времени обработки на 4 %. При этом среднее значение *MSD*(*S*, *M* ) увеличилось в 2,6 раза, а также увеличилось стандартное отклонение *MSD*(*S*, *M* ) – в 4 раза. Последнее обусловлено тем, что реализация

базового и модифицированного метода сегментации выполнялась на языке Matlab без оптимизации программного кода, особенно это касается вычисления скелетона.

Заметим, что экспериментальные исследования проводились на компьютере Intel (R) Celeron (TM) CRU 1000MHz 128 OЗУ. Поэтому приведенные в табл. 1 – 4 значения времени обработки являются иллюстративными.

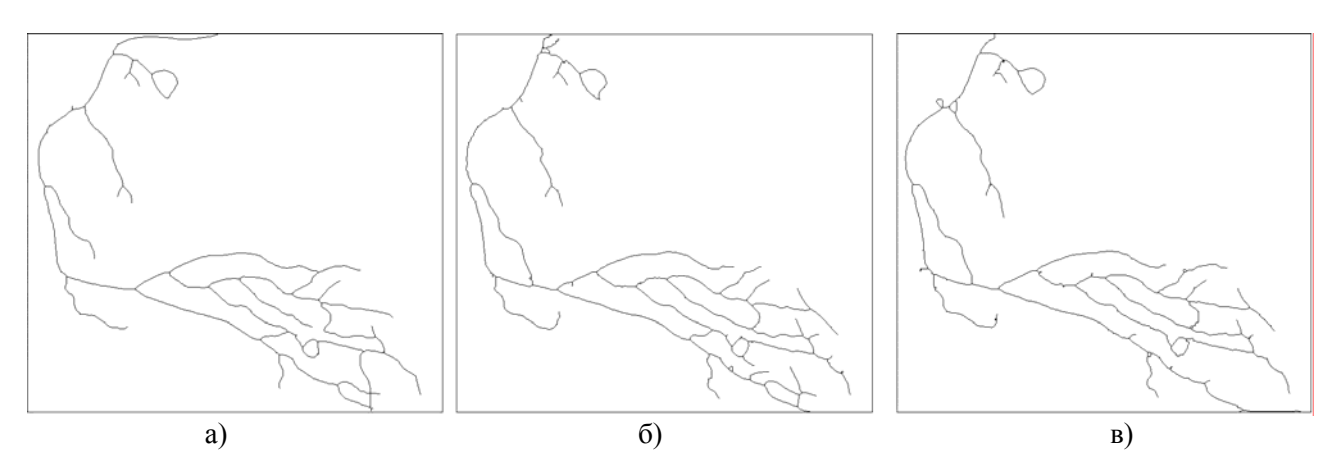

Рис. 7 – Скелетон дерева сосудов, выделенного кардиологом, с рис. 5, в (а); дерева сосудов, **полученного с использованием производной гауссиана, с рис. 5, б (б); дерева сосудов, полученного с использованием обобщенной вейвлет-функции с компактным носителем, с рис. 6, а (в)** 

**Таблица 3. Результаты оценивания характеристик (6) – (8) на ангиограммах, сегментированных базовым и модифицированным методом**

| Метол            | <b>SMCR</b> | MSD      |             | <b>SMD</b> |             | Время    |
|------------------|-------------|----------|-------------|------------|-------------|----------|
| сегментации      |             | Среднее  | Стандартное | Среднее    | Стандартное | обработ- |
|                  |             | значение | отклонение  | значение   | отклонение  | ки, с    |
| Базовый          | .1620       | 1288     | .9208       | 3.5708     | .8904       | 14,7     |
| Модифицированный | 0.9987      | 2.9262   | .7146       | 2.1459     | 5,0677      | 14.1     |

## **4. ВЫВОДЫ**

Субъективная зрительная оценка является в клинической практике обычным методом для определения процента сужения диаметра сосуда. Применение цифровой системы обработки изображений снижает изменчивость результатов одного и того же и разных исследователей до 3,5 – 7,3 %. Применение обобщенной вейвлетфункции с компактным носителем в качестве анализирующего вейвлета для выполнения подчеркивающего преобразования при выделении сосудов на ангиограммах предпочтительнее производной гауссиана. В результате экпериментов было показано, что метод с применением обобщенной вейвлетфункции с компактным носителем сокращает время обработки на 43 %, причем качество обработки не ухудшается. Характеристики помехоустойчивости изменились следующим образом: вероятность ошибки 1-го рода сократилась на 21,5 %, а вероятность ошибки 2 го рода возросла на 14 %.

В качестве направления дальнейших исследований предполагается использовать

обобщенную вейвлет-функцию с компактным носителем при восстановлении дерева сосудов по трехмерным изображениям, полученным методом компьютерной томографии [16].

#### **5. СПИСОК ЛИТЕРАТУРЫ**

- [1] Н.Н. Крюков, Е.Н. Николаевский, В.П. Поляков. *Ишемическая болезнь сердца (современные аспекты клиники, диагностики, лечения, профилактики, медицинской реабилитации, экспертизы)*. Самара, 2010. с. 651.
- [2] C. Kirbas, F. Quek. A review of vessel extraction techniques and algorithms. *ACM Computing Survey* (36) 2 (2004). pp. 81-124.
- [3] Н.Ю. Ильясова, Н.Л. Казанский, А.О. Корепанов, А.В. Куприянов, А.В. Устинов, А.Г. Храмов. Компьютерная технология восстановления пространственной структуры коронарных сосудов по ангиографическим проекциям. *Компьютерная оптика*, (33) 3 (2009). c. 281-317.
- [4] A.F. Frangi, W.J. Niessen, K.L. Vincken, M.A. Viergever. Multiscale vessel

enhancement filtering. *Lecture Notes in Сomputer Science* (1496) (1998). pp. 130-138.

- [5] T. Lindeberg. Edge detection and ridge detection with automatic scale selection. *International Journal of Computer Vision* (30) 2 (1998). pp. 117-154.
- [6] М.В. Полякова, В.Н. Крылов. Обобщённые вейвлет-функции с компактным носителем в задаче сегментации изображений упорядоченных текстур. *Электроника и связь*, (1) (2007). c. 27-36.
- [7] K. Haris, N. Maglaveras, S.N. Efstratiadis, J. Courassas, C. Pappas, G. Louridas. Artery skeleton extraction based on consistent curvature labeling. *Computers in Cardiology 1999*. pp. 269-272.
- [8] И. Добеши. *Десять лекций по вейвлетам*. Москва-Ижевск, 2001. c. 464.
- [9] T. Kazmar, J. Kybic. Opacity quantification in cardiac angiogram sequences. *BIOSIGNAL: Analysis of Biomedical Signals and Images,* J. Jan, J. Kozumplik, I. Provaznik (Eds.). Brno, 2008. p. 66.
- [10] J.E. Canny. A computational approach to edge detection. *IEEE Trans. Pattern* Analysis *and Machine Intelligence* (8) (1986). pp. 679-698.
- [11] N. Otsu. A threshold selection method from gray-level histograms. *IEEE Trans. Syst. Man, Cybern* SMC-9 (1979). pp. 62-66.
- [12] В.О. Давыдов. *Автоматизация технологического процесса регистрации номеров при управлении транспортными потоками:* Дис. на соискание науч. ст. к.т.н. / Науч. рук. М.В. Максимов. Одесса, 2004. с. 155.
- [13] Н.Ю. Ильясова, А.А. Ковалев, А.В. Куприянов, А.Г. Храмов. Восстановление связности линий на бинарных изображениях дре-

вовидных структур. *Компьютерная оптика,* (23) (2002). c. 58-61.

- [14] М.В. Полякова, В.Н. Крылов, Н.А. Гуляева, Т.В. Прущак. Автоматизированная система анализа и распознавания вентрикулограмм на базе репагулярного вейвлет-преобразования. *Компьютинг* (9) 4 (2010). c. 51-57.
- [15] W. Kang, K. Wang, Q. Wang, D. An. Segmentation method based on transition region extraction for coronary angiograms. *Proceedings of IEEE International Conference on Mechatronics and Automation*, Aug. 9-12, 2009, Changchun, China. p. 905-909.
- [16] C. Boldak, Y. Rolland, C. Toumoulin. An improved model-based vessel tracking algorithm with application to computed tomography angiography. *Journal of Biocybernetics and Biomedical Engineering*, (3) 1 (2003). pp. 4164.

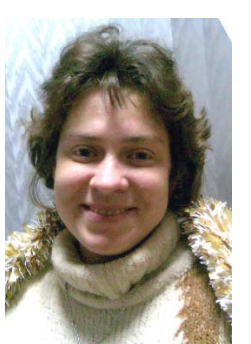

*Полякова Марина Вячеславовна – специалист (1994), прикладная математика, Одесский государственный университет, к.т.н. (2004), автоматизированные системы управления и прогрессивные информационные технологии, доцент кафедры "Прикладная математика и информационные*

*технологии в бизнесе" (2006), Одесский национальный политехнический университет.* 

*Научные интересы: вейвлет-анализ, фракталы, теория обобщенных функций.*